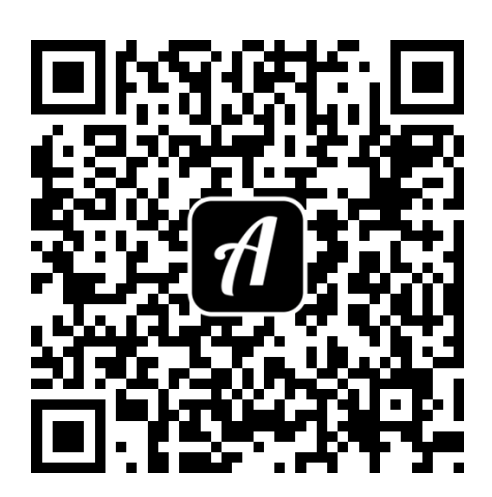

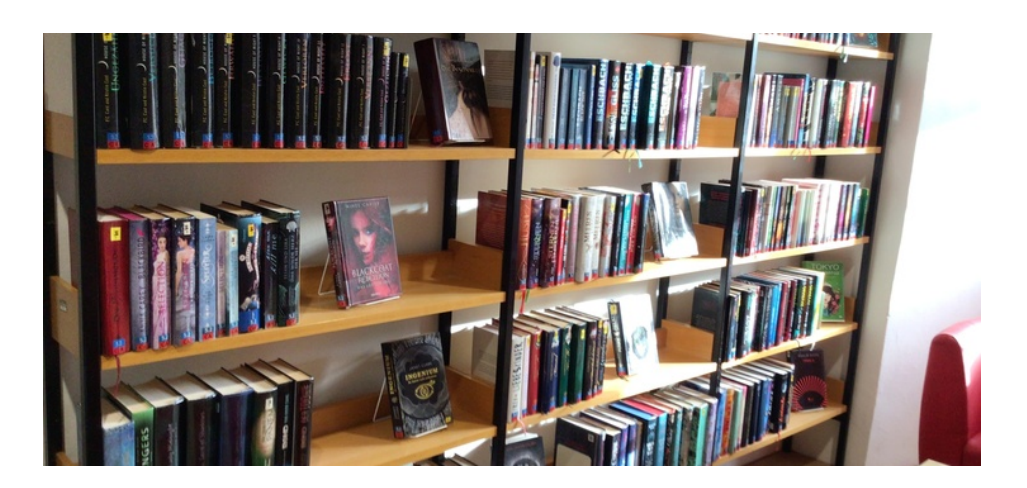

## Bound: Der Auftrag

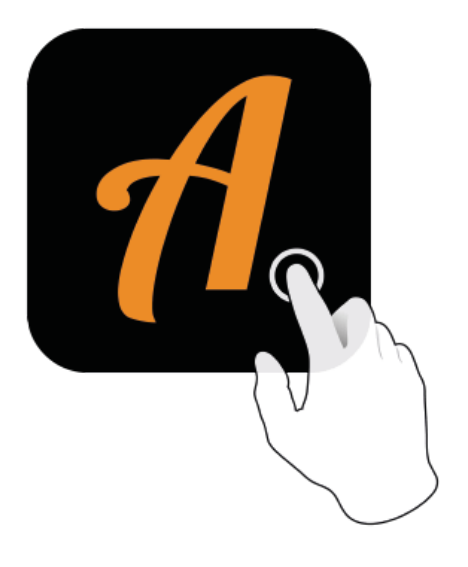

Actionbound-Appin AppStoreoder GooglePlay kostenlosherunterladen

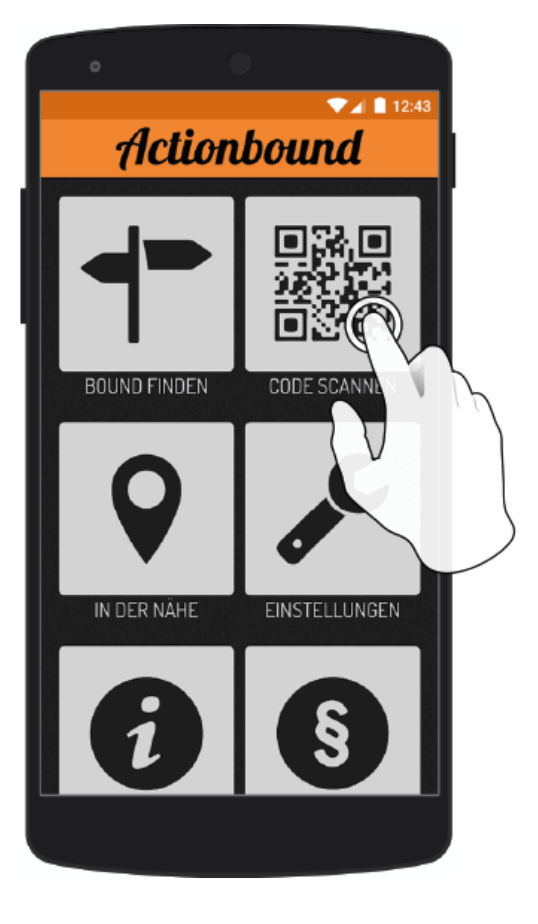

QR-Codemit der Actionbound-Appscannen